# **Eenvisioneer Curriculum Materials**

- page 1 of 2 -

## **Residential and Interior Design**

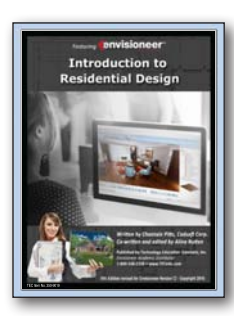

Basics of **Easics of**<br>Interior Design

#### *Introduction to Residential Design Using Cadsoft Envisioneer*

*By Cadsoft Corporation.* This textbook is designed for students to learn the concepts of architectural design in a format involving core design concepts coupled with hands on projects with the software. Students will work on a project throughout the text in Envisioneer, applying the specific concepts to a drawing after learning about the details behind the concept. With ample illustrations, screen captures and specific instructions, students will have immediate success in applying their learning. Each chapter includes chapter objectives, chapter reviews and suggestions for additional activities for the students. The text covers residential design concepts including:

• spatial planning • materials and methods • interior design • working drawings • overview of the Envisioneer software • creating presentation drawings • annotating drawings • line work

*8th Edition for Version 12.....................Item No. 350-9019*

#### *Basics of Interior Design*

*By Ann Ross Wallach & Paul Ross Wallach.* Excellent as a short introduction to Interior Design within an existing Architectural Design program or Family and Consumer Science Interior Design Program in grades 8-12 and Community College programs. Basic interior design concepts are covered from an architectural design perspective. Each chapter concludes with "Discussion and Exercises." Topics include: *"The Interior Designer" • Drawing techniques • Principles of Interior Design • Interior Room Designs • Furniture Styles • Doors and windows • Floors, walls, & ceilings • Lighting and electrical • Client design data • Architectural symbols • Professional guidelines for interior designers.* Full color, 51 pages, spiral bound. *(Note: For a more comprehensive study of Interior Design, please refer to the Fundamentals of Interior Design text) Not version specific .............................Item No. 322-1032* 

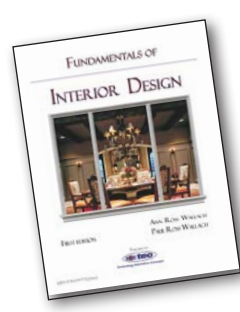

#### *Fundamentals of Interior Design -* Recommended!

*By Ann Ross Wallach & Paul Ross Wallach.* This text has been written with the beginning interior design student in mind. It allows the instructor to explore with students the various aspects of interior design in a realistic manner. This text includes hundreds of beautiful images and a wide range of examples of design ideas. It addresses the need students will have in projects to marry design skills to architectural knowledge by repeatedly drawing the student's attention to architectural information and ideas which must be considered in many projects. Students will study the role of the interior designer, the skills necessary to the practice of interior design, the principles which guide design, the special knowledge needed for specific circumstances, and how to interact with clients and other professionals. Specific chapters cover the history of design from antiquity to contemporary time, the elements of the design process, budgeting, scheduling, ordering materials and so forth. Individual chapters are devoted to each space of a building, including rooms for special use and extended living areas. Each chapter concludes with exercises and discussion topics to help student and instructor gauge the student's level of comprehension. Specific exercises allow the student to practice skills of sketching, mechanical drawing and use of CAD software. Full color, 455 pages, perfect bound. *Not version specific .............................Item No. 322-1030* 

### Cadsoft Training Guides

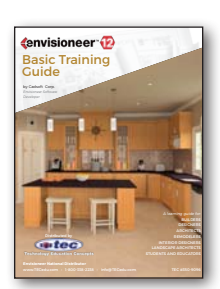

#### *Envisioneer Basic Training Guide*

*By Cadsoft Corporation.* This Training Guide reviews and goes beyond the Orientation Guide and features step-by-step instructions and illustrations to get the new user familiar with Envisioneer. Activities covered include: *• Set up your drawing environment • Use the Commander • Insert walls, doors, windows and openings using a variety of insertion methods • Create a Kitchen with Kitchen Builder Wizard • Edit elements • Insert floors and ceilings • Use the Materials Paintbrush• Insert and edit a roof • View and navigate in 3D* 

*• Insert cameras and edit camera properties • Insert cabinets and plumbing • Insert a site boundary • Adjust the terrain • Model the terrain with hills, slopes, paths and pads • Insert lights • Render a 3D view • Create an animation • Insert beams, columns and footings • Insert title blocks • Add text and dimensions • Customize text and dimension styles • View and insert elevations and sections • View a project estimate.* 101 pages; spiral bound.

*For Version 12 .....................................Item No. 350-9096*

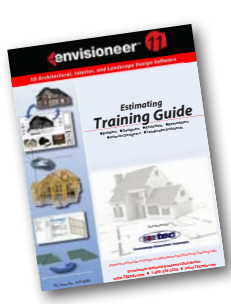

#### *Envisioneer Estimating Training Guide*

*By Cadsoft Corporation.* The Estimating Training Guide focuses specifically on preparing a 3D model for estimating purposes, framing walls, floors, ceilings and roofs, and generating a customizable quote. This course is designed for new and existing Envisioneer users alike. If you have completed Cadsoft's Introduction to Envisioneer training course, you can use the model that you created in that class to complete the training in this guide. If you are new to Envisioneer and have not taken the introductory training course, complete instructions are provided on how to create a model from an imported PDF. 137 pages; spiral bound *For Version 11 ....................................Item No. 350-8086*

**Eireo** 

**Technology Education Concepts** 

more on back!

*1-800-338-2238 www.TECedu.com*

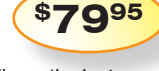

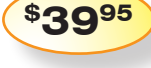

**\$2495**

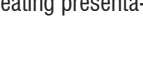

**\$2995**

**\$5995**

## <del>E</del>envisioneer<sup>™</sup> Curriculum Materials

*- page 2 of 2 -*

## More: User Guide, Quick Start Tutorial

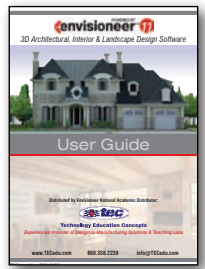

#### *Envisioneer User Guide*

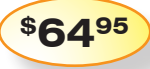

**\$1100**

*By Cadsoft Corporation.* Recommended! This complete and comprehensive User Guide is an excellent resource for both the novice and intermediate Envisioneer user. It not only provides detailed instructions to complete specific tasks, but contains diagrams and screen shots. The guide is divided into well-defined chapters: Building your Home, Designing the Interior, Utilities, Terrain Modeling, Working on the Exterior, Landscaping, Drawing & Editing Tools, Working Drawings, and Managing Projects. Activities covered include:

• Creating a Basement and Crawlspace Foundation • Controlling the Extension of Walls Beneath Gable Ends • Adding a Story, Drawing Interior Walls, Adding Paint/Wallpaper • Inserting Light Fixtures, Outlets, Plumbing Fixtures, and HVAC Elements • Designing Decks, Patios and Sheds • Creating Retaining Walls, Driveways, Garden Beds, and Ponds • Moving & Editing Text • Generating Project Estimates, Schedules, Photo Boards, and Worksheets. 594 pages! Spiral bound.

*For Version 11 .....................................Item No. 350-8093 For Version 12 .......... FREE Download from Cadsoft.com!*

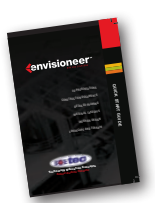

#### *Envisioneer Quick Start Tutorial*

*By Cadsoft Corporation.* The guide is designed to get you up and running as quickly as possible. You'll start off with a brief tour of the interface. Next, the step-by-step tutorial shows you how to create a 3D model as well as landscaping, 3D viewing, rendering, quantity reports, construction documents, and more. Lessons include: • Setting Up a Project • Drawing Walls • Inserting Doors and Windows • Inserting Openings • Viewing and Navigating in 3D • Inserting Ceilings • Inserting and Customizing a Roof • Creating a Kitchen • Creating a New 3D Camera View & more! *For Version 12 .....................................Item No. 350-9098*

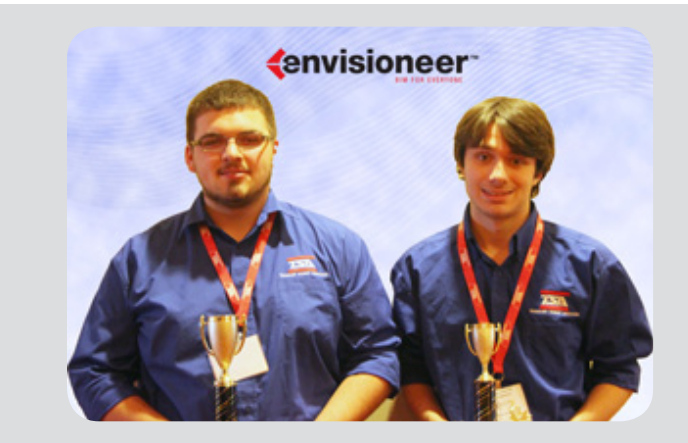

Justin Simerly & John Cole of Hampton H.S., received high honors at the TN State TSA Competition using Envisioneer!

### Complete Architectural Curriculum Package

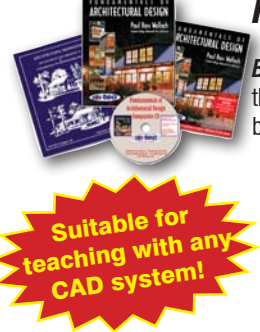

#### *Fundamentals of Architectural Design*

*By Paul Ross Wallach.* This Suite covers everything you and your students need to teach and learn all of the fundamentals of Architectural CAD and beyond. We have put together the ultimate Architectural Textbook Suite for Architectural CAD. The Suite includes **three textbooks and a companion CD!**

- 1. **Fundamentals of Architectural Design Classroom Text** *(available individually for \$49.95, Item No. 322-1019)*
- 2. **Fundamentals of Architectural Design Instructors Guide** *(available individually with the Companion CD for \$24.95, Item No. 322-1024)*
- 3. **"Fundamentals of Architectural Design Instructors Guide Companion CD"** with Lesson Plans for 30 units, Classroom Handouts, and Testing Questions and Answers for Each Unit!
- 4. **Architectural Classroom Workbook** freehand sketching skills for the Fundamentals of Architectural Design Classroom Text *(available individually for \$29.95, Item No. 322-1025)*

*Adopted by the State of Utah for Architectural Drafting Course!*

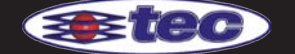

*1-800-338-2238 www.TECedu.com*

Package Pricing

99.95

775.00

\$1850.00

**Single** 

**10 classroom sets** 

**20 classroom sets**